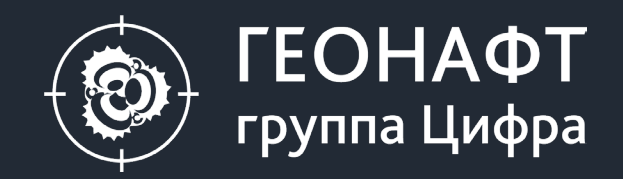

# **ПК ГЕОНАФТ 3.9**

# Модуль ЭЛМО

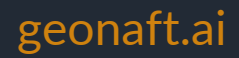

## **Модуль ЭЛМО – построение объемных элементных моделей горных пород**

**Цель** – построение объемной элементной модели горных пород по данным ГИС на основе решения системы уравнений

#### **Возможности модуля (в текущей версии ПО):**

• построение объемной элементной модели горных пород на основе данных ГИС на основе решения системы уравнений.

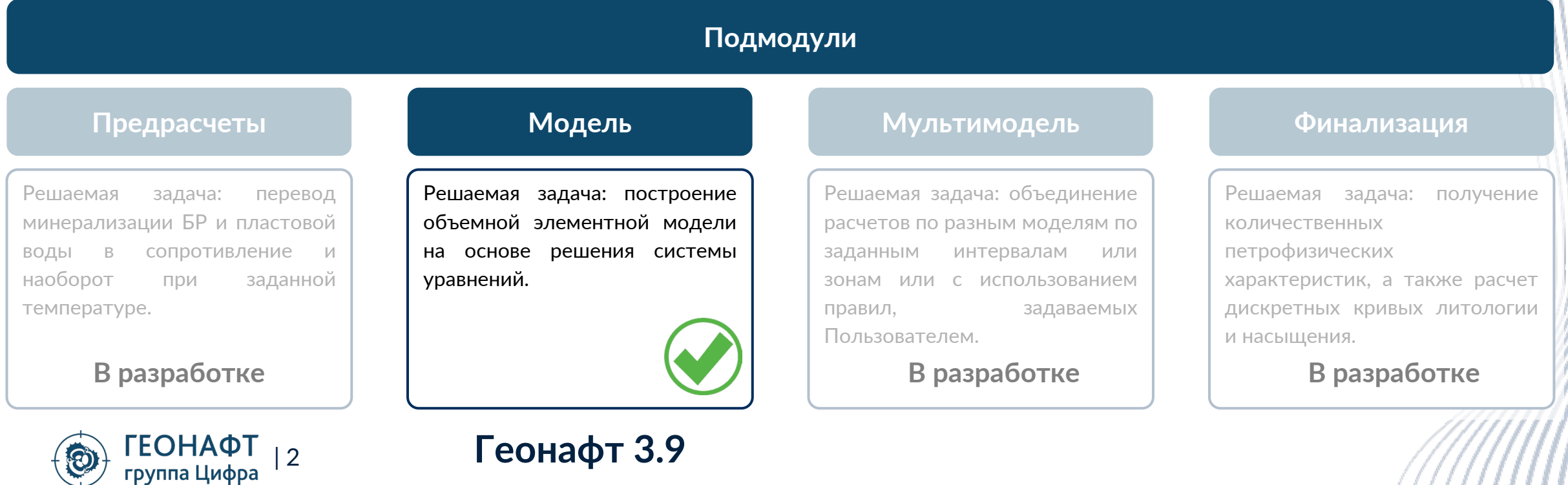

# **Принципиальная схема работы модуля ЭЛМО (подмодуль МОДЕЛЬ)**

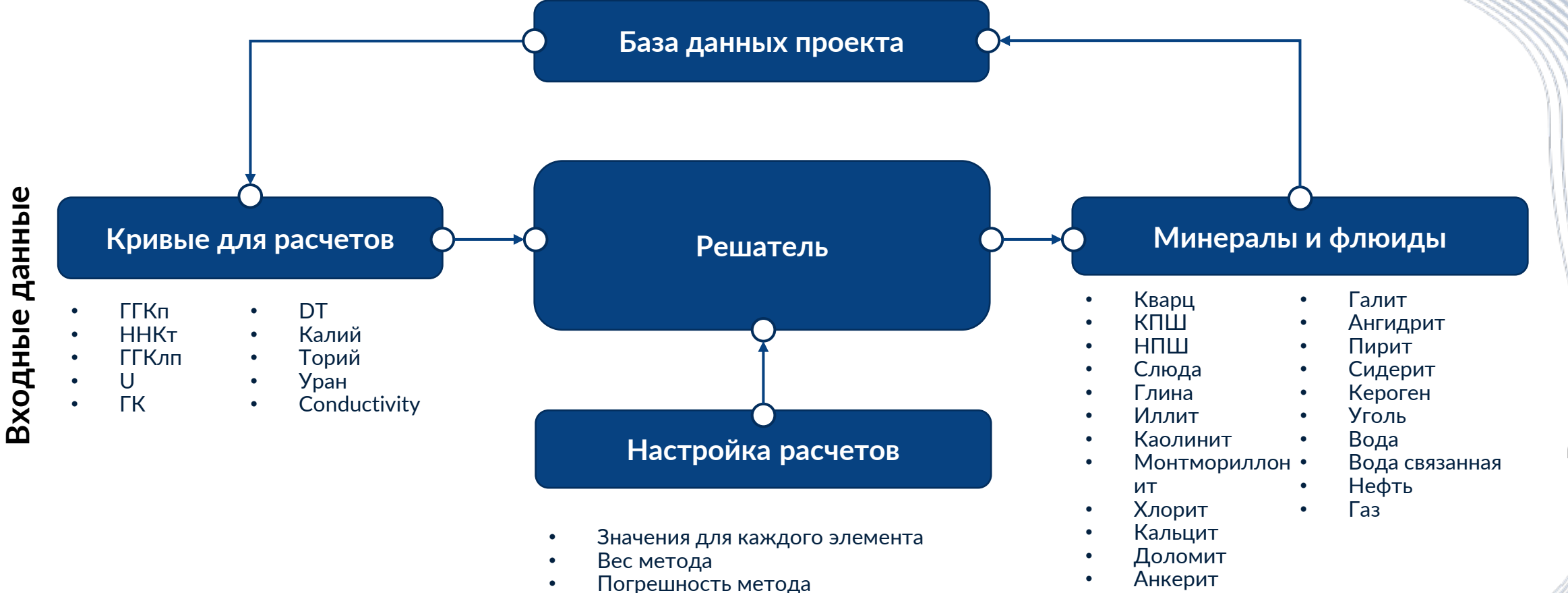

**ΓΕΟΗΑΦ** | 3 группа Цифра

Выходные данные **Выходные данные**

### **Модуль ЭЛМО – главное рабочее окно**

| 4

группа Цифра

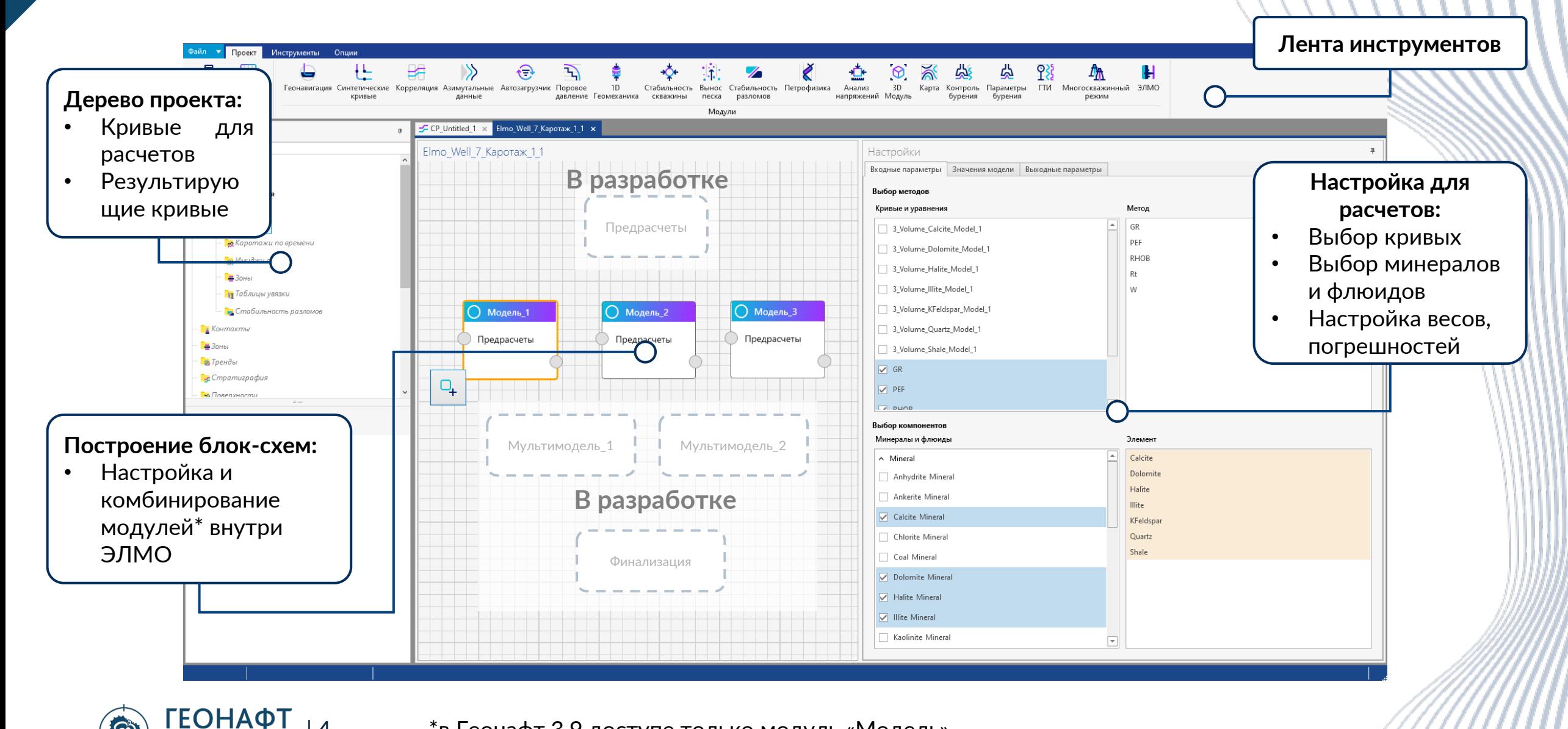

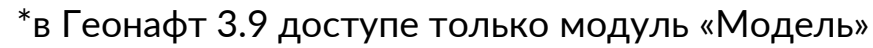

### **Модуль ЭЛМО – выбор кривых для расчетов и результирующих параметров**

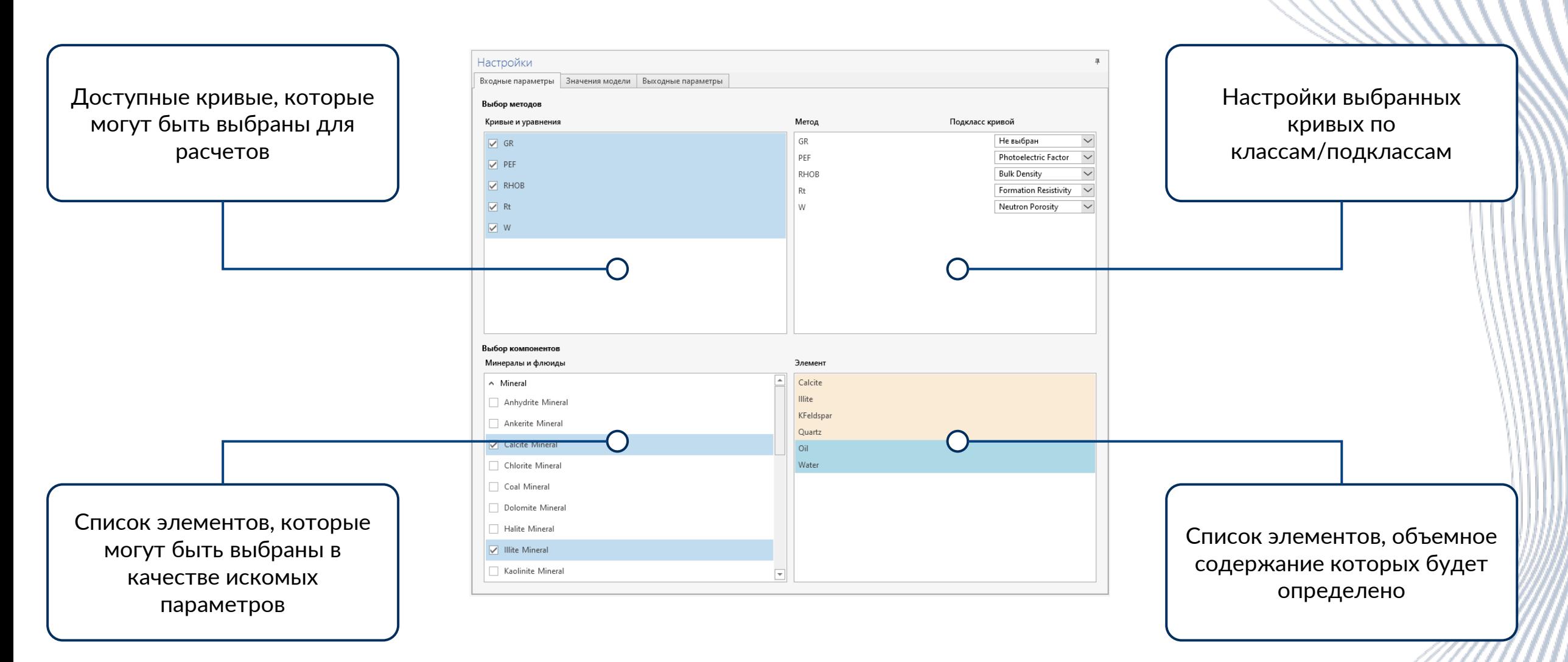

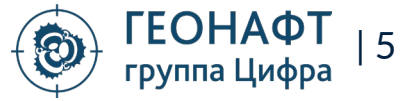

#### **Модуль ЭЛМО – настройка расчетов**

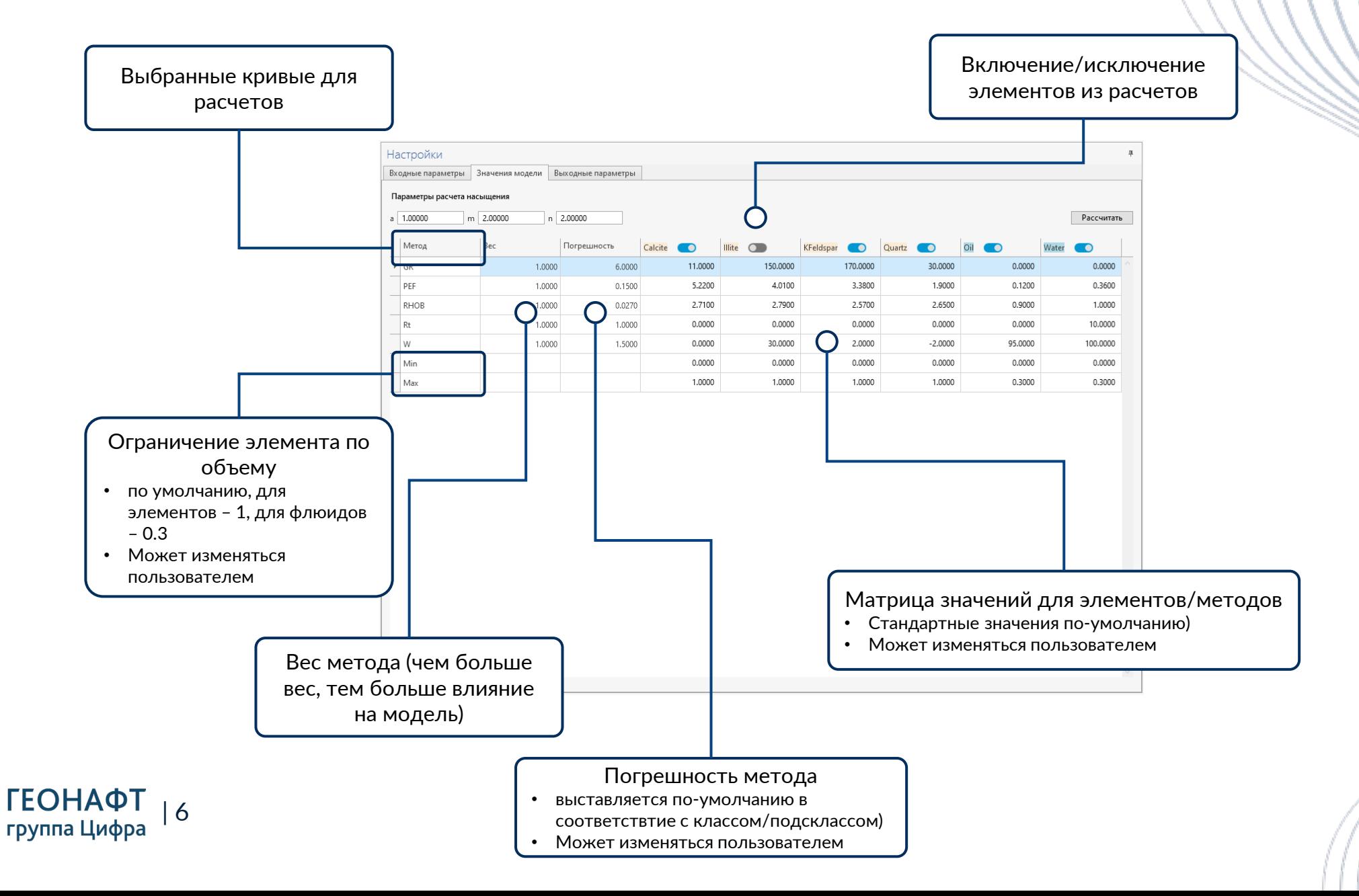

#### **Модуль ЭЛМО – сохранение результатов расчетов и их визуализация**

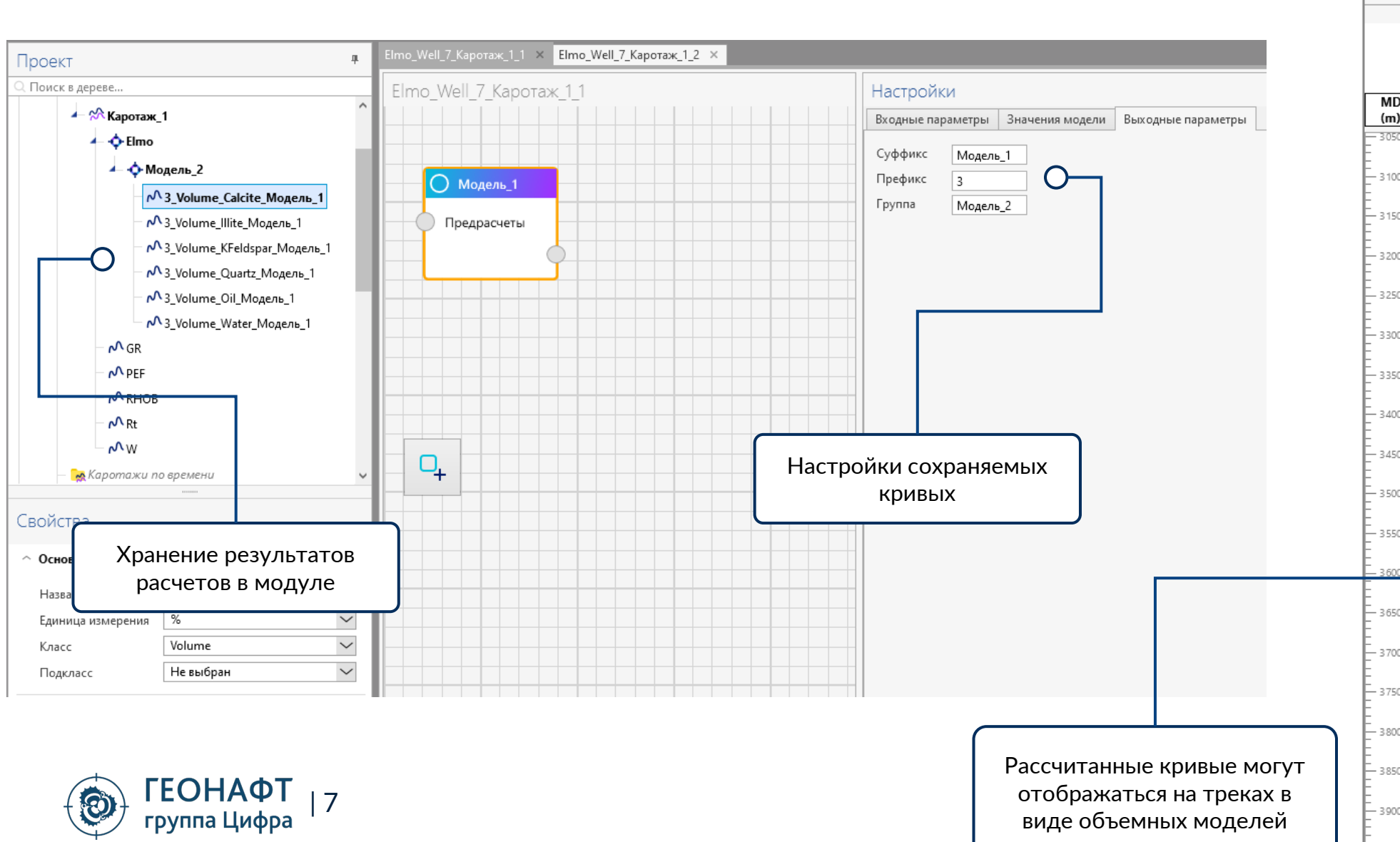

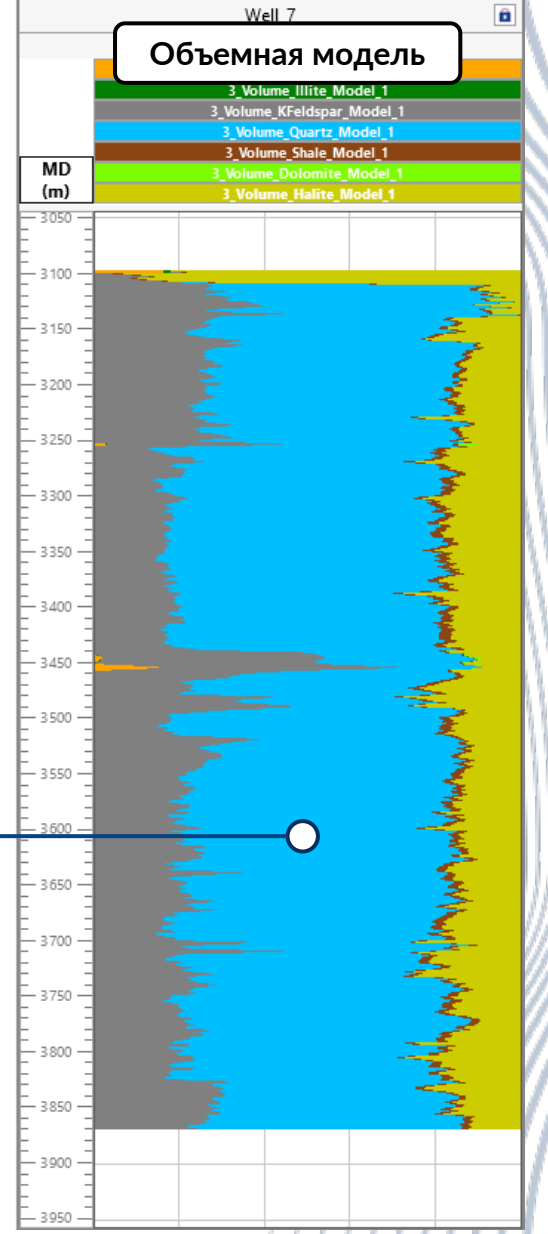

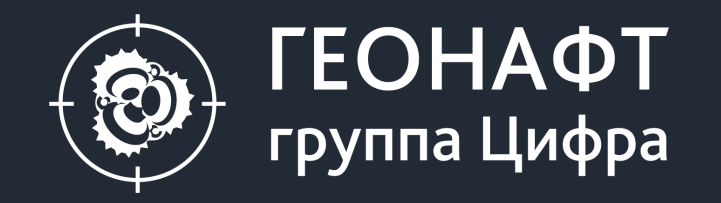

#### 119234, Москва, ул. Ленинские горы, владение 1, строение 75 Д, помещение 2

info@geonaft.ai

geonaft.ai | zyfra.com

Спасибо за внимание!

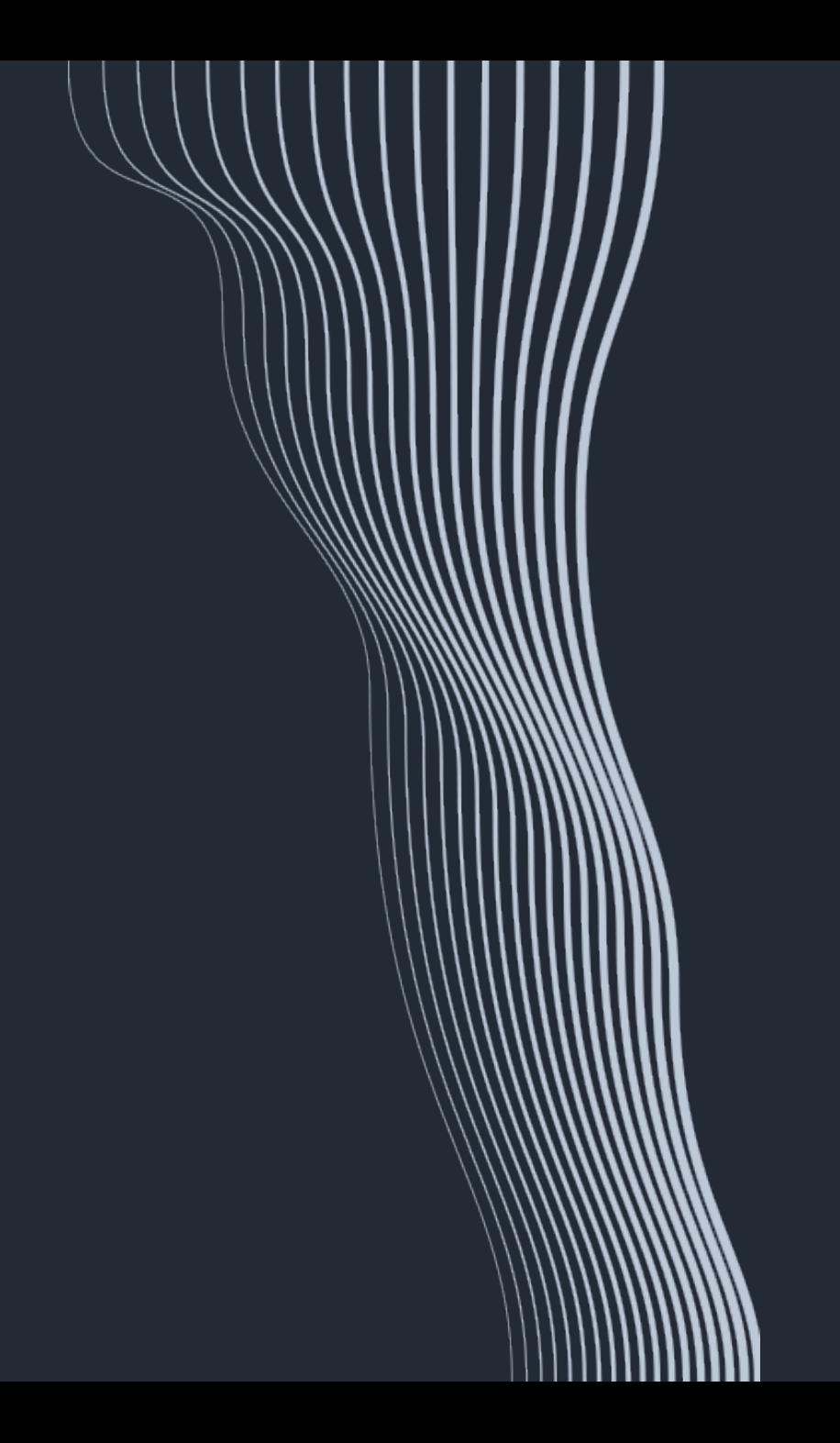